## **Premier Rigaudon**

**Le Carnaval de Venise 1699 André Campra 1660-1744** 

 $\frac{1}{2}$  $\frac{1}{2}$  $\frac{1}{1}$  $\frac{1}{1}$ 

 $\frac{1}{2}$  $\frac{1}{2}$  $\frac{1}{1}$  $\frac{1}{1}$ 

 $\overline{\phantom{a}}$ 

 $\overline{\phantom{a}}$ 

:

 $\overline{\mathbf{z}}$ 

 $\mathcal{L}$ 

*8*  $\overset{s}{\mathbf{9}}$ 

 $\Phi$ 

 $\overline{\phantom{a}}$ 

 $\overline{P}$ 

 $\overline{\phantom{a}}$  $\frac{1}{2}$ 

 $\overline{\phantom{a}}$ 

 $\overline{\epsilon}$ 

 $\overline{\phantom{a}}$ 

 $\epsilon$ 

 $\overline{\bullet}$ 

 $\overline{\phantom{a}}$ 

 $\overline{ }$ 

 $\overline{\bullet}$ 

 $\overline{ }$ 

 $\overline{ }$ 

P

e

 $\epsilon$ 

 $\epsilon$ 

 $\overline{ }$ 

P

e

 $\epsilon$ 

 $\epsilon$ 

 $\overline{ }$ 

<del>▁▕▕▗▗▁▁▕▏▏▕▏▕▕▕▔▝▛▗▖▗▖▏▏▔▔▔▔▏▏</del><br>▛▗▌▏▘▛▗▗▏▏▁▁▗▗▊▏▔▏▏▏▏▏▛▗▗▗▏▗▏▗▏

 $\frac{1}{2}$ 

ŕ

P

 $\overline{\phantom{a}}$ 

 $\overline{\phantom{a}}$  $\frac{1}{2}$ 

 $\overline{\phantom{a}}$ 

 $\frac{1}{\mathcal{Q}}$ 

 $\overline{a}$  $\overline{\bullet}$ 

 $\overline{\bullet}$ 

 $\overline{\phantom{a}}$ 

 $\overline{ }$ 

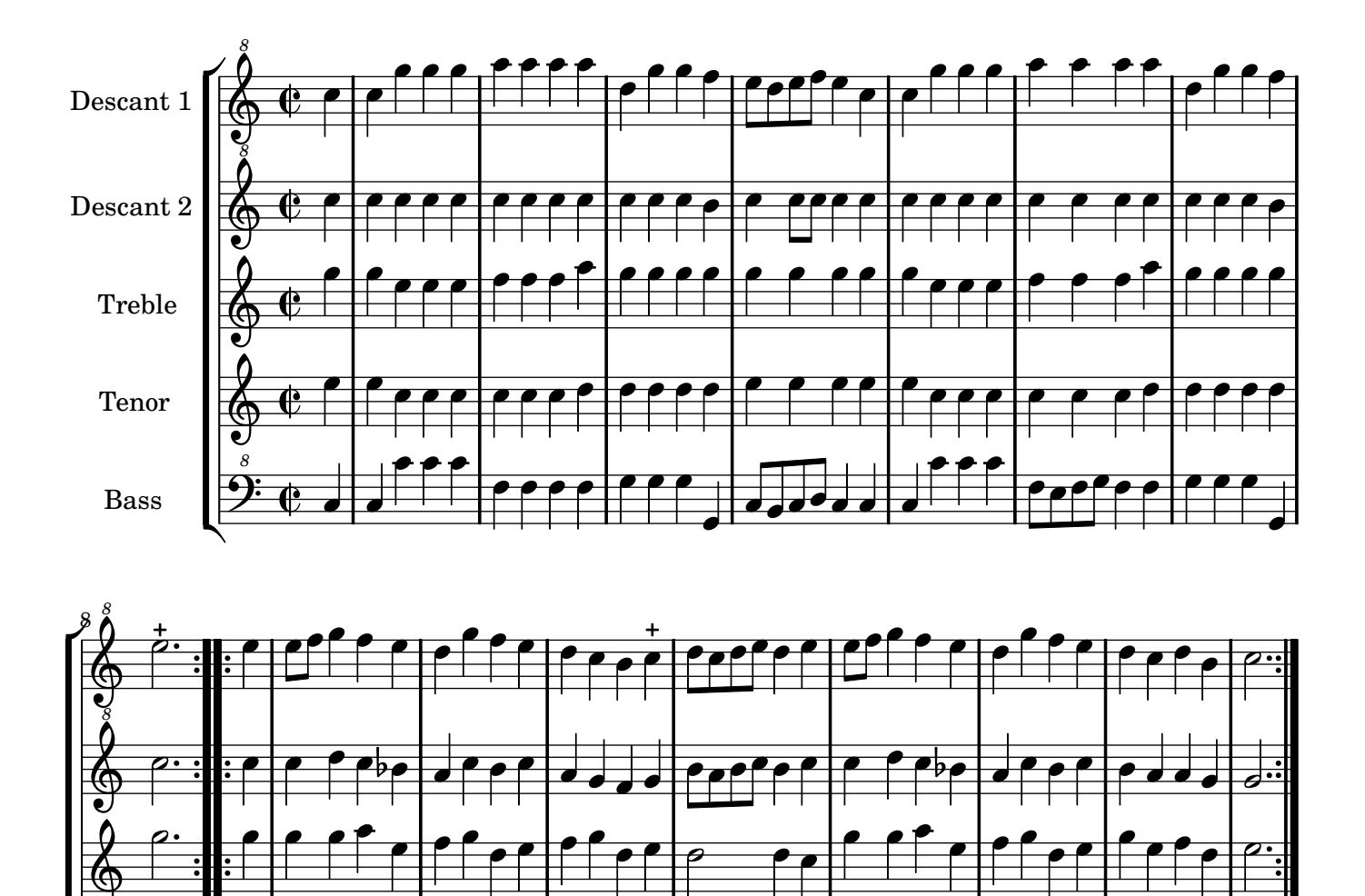

Music engraving by LilyPond 2.10.25—www.lilypond.org Copyright © 2007. Creative Commons Attribution 3 License. Arrangement Marc Lanoiselée d après fond Philidor BNF

 $\overline{P}$ 

 $\overline{\phantom{a}}$ 

 $\overline{\epsilon}$ 

 $\overline{ }$ 

 $\overline{P}$ 

P

p

:

 $\frac{1}{6}$ 

P

e

e

 $\overline{ }$ 

 $\overline{P}$ 

 $\overline{ }$ 

e

 $\frac{1}{2}$ 

e

P

e

 $\overline{P}$ 

e

e

e

 $\mathbf{e}$ 

ŕ

 $\overline{\phantom{a}}$